# Fluxogramas

Vanessa Braganholo vanessa@ic.uff.br

## Antes de vermos Fluxogramas...

... vamos conhecer um pouco sobre a evolução das linguagens de programação

# Paradigmas de Programação

- ▶ Definem regras básicas que linguagens pertencentes a esse paradigma devem seguir
- ▶ Exemplos (dentre outros):
	- ▶ Não estruturado
	- ▶ Estruturado
	- ▶ Procedimental
	- ▶ Orientado a Objetos

Não é mais usado

Veremos nesta aula

Veremos mais para frente no curso

# Paradigma não estruturado

- ▶ Anos 50
- ▶ Linhas de código sequenciais em um mesmo arquivo
- ▶ Sequência de execução alterada com uso do GOTO
- ▶ Código macarrônico (ilegível para sistemas grandes)
- ▶ Exemplos: primeiras versões de BASIC e COBOL

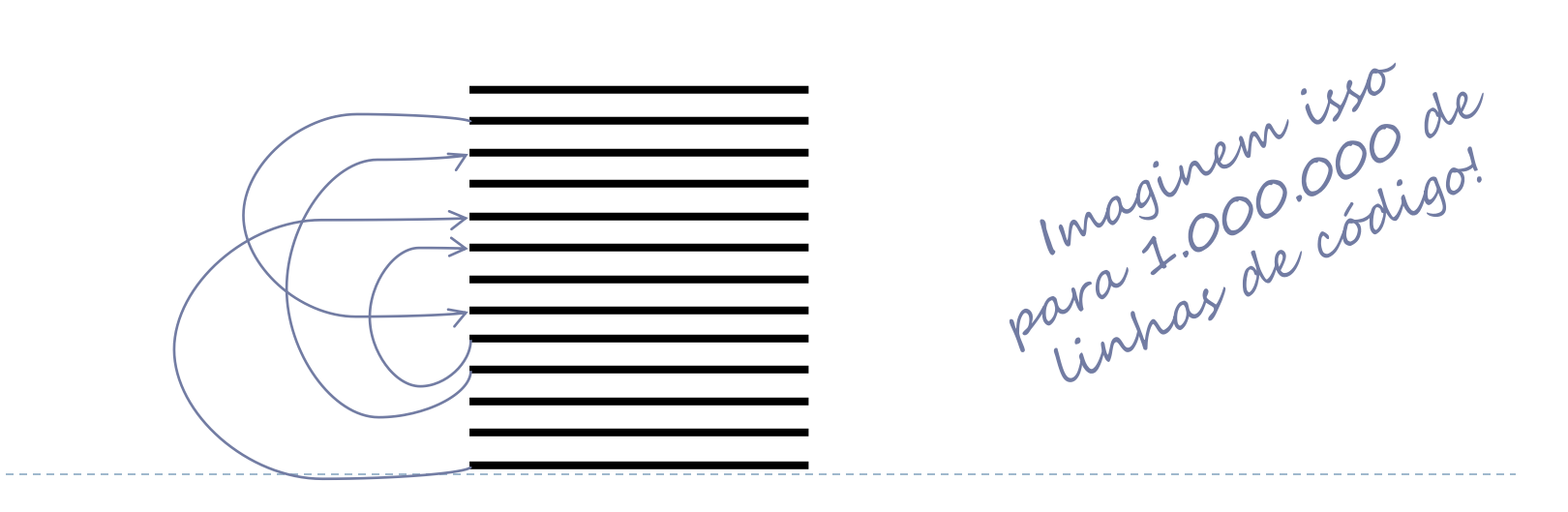

# Paradigma estruturado

- ▶ Anos 60
- ▶ Artigo "Go To Statement Considered Harmful" de Edsger Dijkstra
- Eliminação de GOTO e adoção de três estruturas básicas:
	- ▶ Sequência (de cima para baixo)
	- ▶ Decisão (se...então...senão)
	- Repetição (loops) **where**

Foco da 1<sup>a</sup> metade

# Paradigma estruturado

- Qualquer função computável pode ser descrita usando sequência, decisão e repetição
- ▶ Cada um desses elementos pode ser representado graficamente
	- ▶ Representação gráfica denominada Fluxograma (Flowchart)
	- ▶ Facilita o projeto e o entendimento de programas

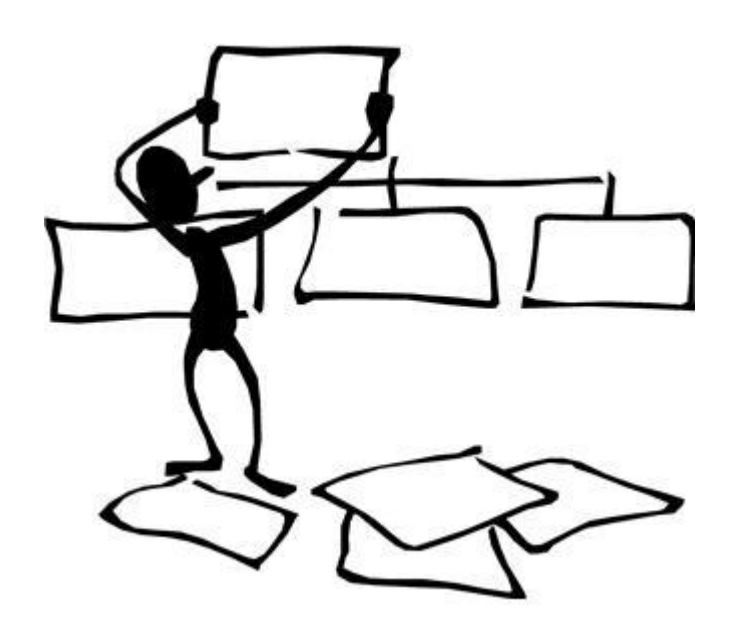

# Fluxograma (sequência)

 Elementos básicos para representar sequência em fluxogramas:

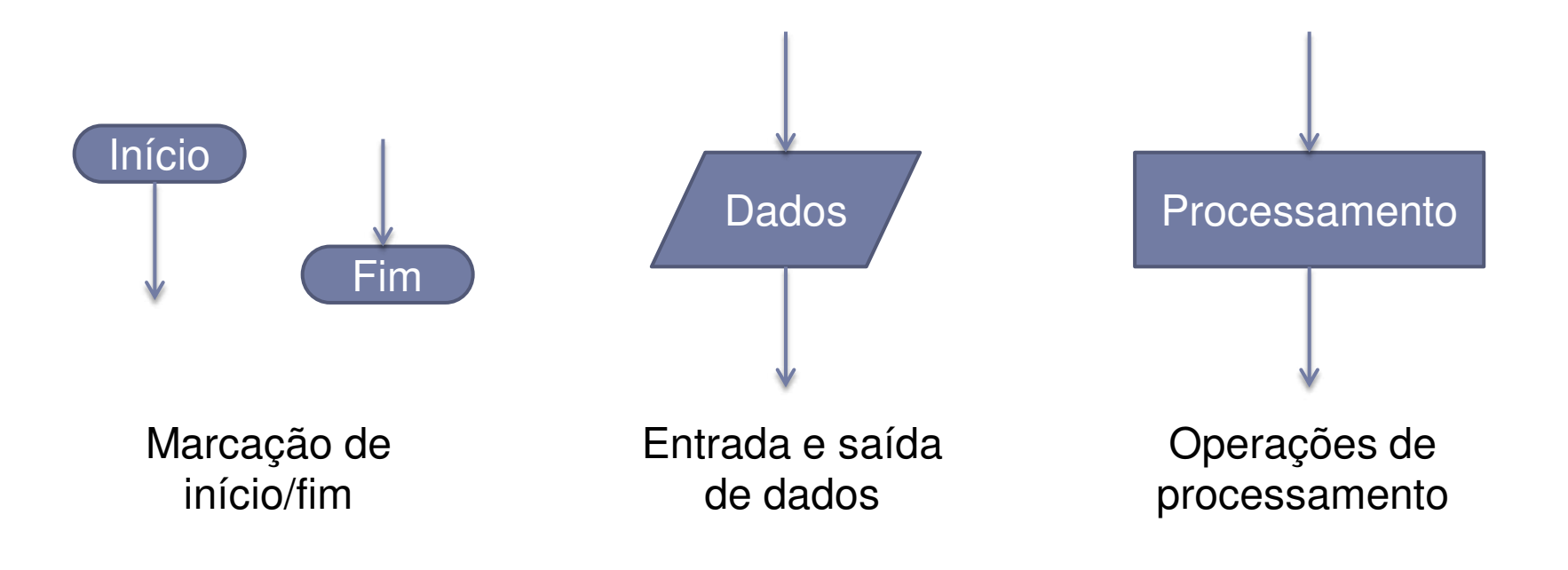

# Problema puramente sequencial

- ▶ Calcule o volume e o peso de uma esfera oca, onde o diâmetro, a espessura da parede e a densidade são informados
- Em português estruturado:

```
Leia o diâmetro, a espessura e a densidade
Calcule o raio externo 
Calcule o raio interno 
Calcule o volume 
Calcule o peso 
Escreva o volume e o peso
```
Problema puramente sequencial

▶ Em pseudocódigo:

```
Leia diametro, espessura, densidade 
raioExterno \leftarrow diametro / 2
raioInterno \leftarrow diametro / 2 - espessura
volume \leftarrow 4 * Π * (raioExterno<sup>3</sup> - raioInterno<sup>3</sup>) / 3
peso \leftarrow densidade * volume
Escreva volume, peso
```
# Problema puramente sequencial

#### Em fluxograma:

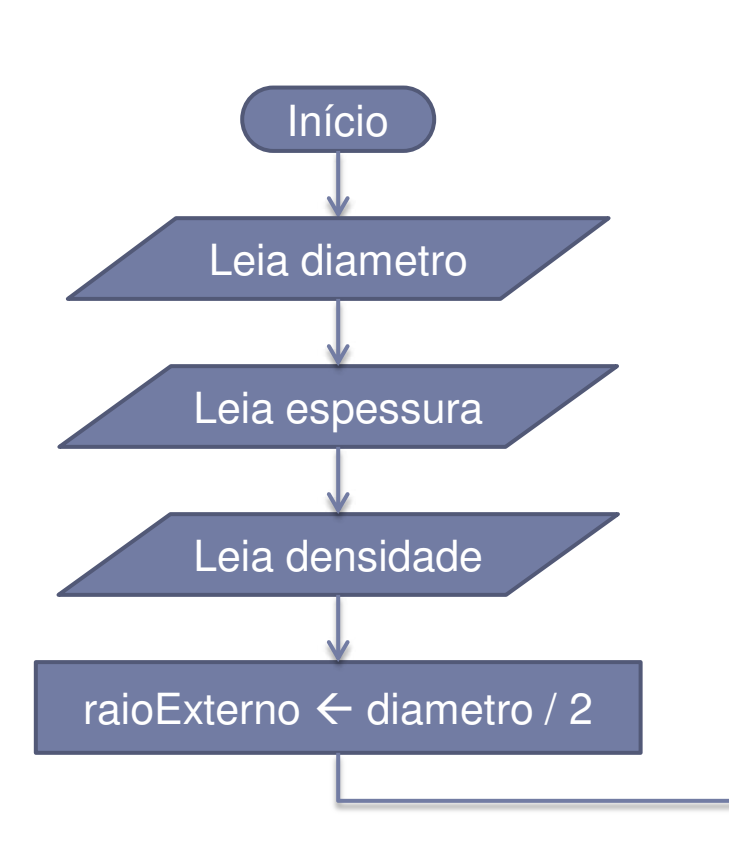

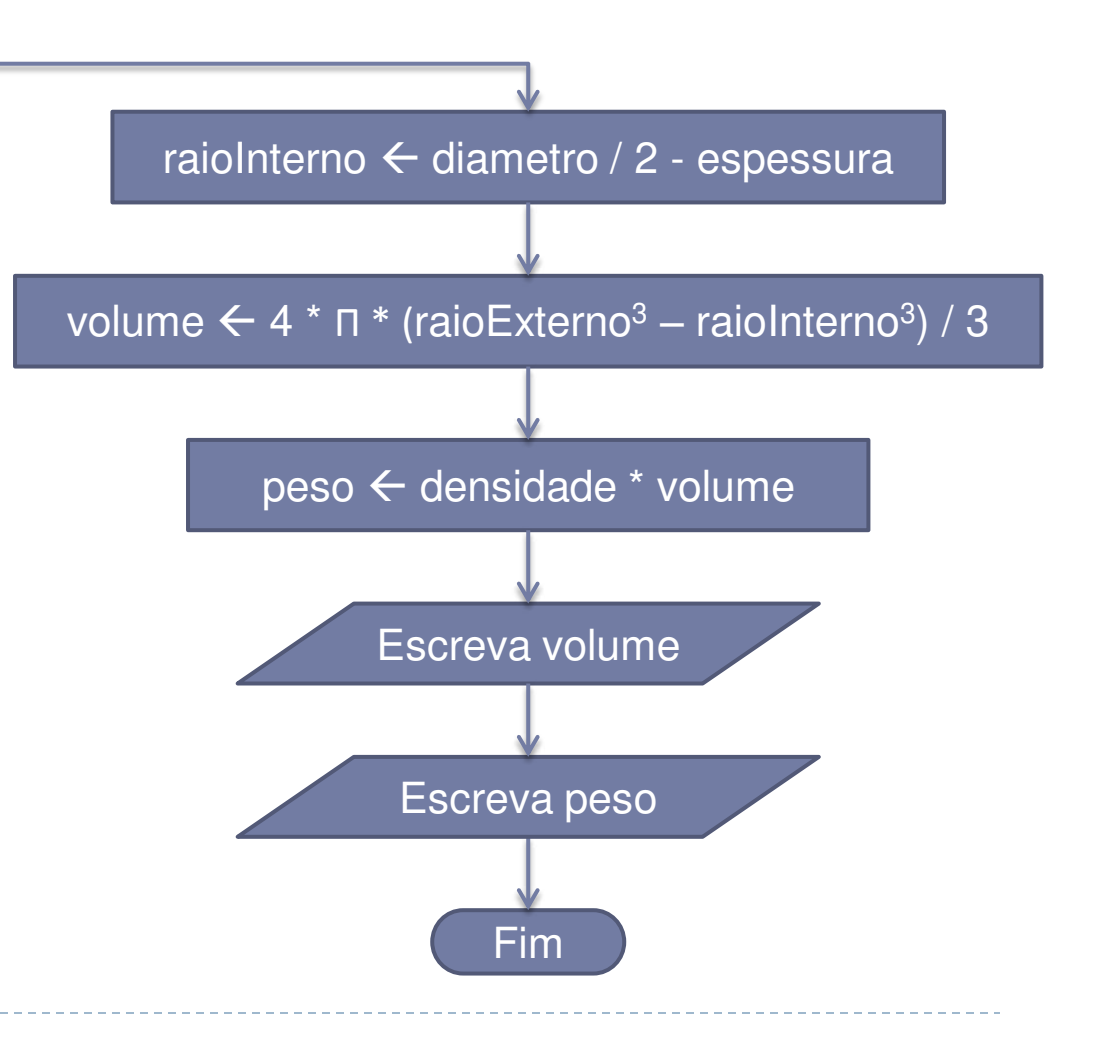

# Características observáveis

#### ▶ Português estruturado

- ▶ Baixo grau de formalismo
- ▶ Fácil de fazer
- Alto grau de ambiguidade
- Pseudocódigo
	- Nível um pouco maior de formalismo
	- ▶ Notação textual

#### ▶ Fluxograma

- Definição clara dos tipos de ação
- ▶ Notação gráfica
- Quando existem símbolos de dados ou de processamento contíguos no fluxograma, **um único símbolo** pode ser utilizado com os comandos em diferentes linhas

# Fluxograma (decisão)

 Elemento básico para representar decisão em fluxogramas:

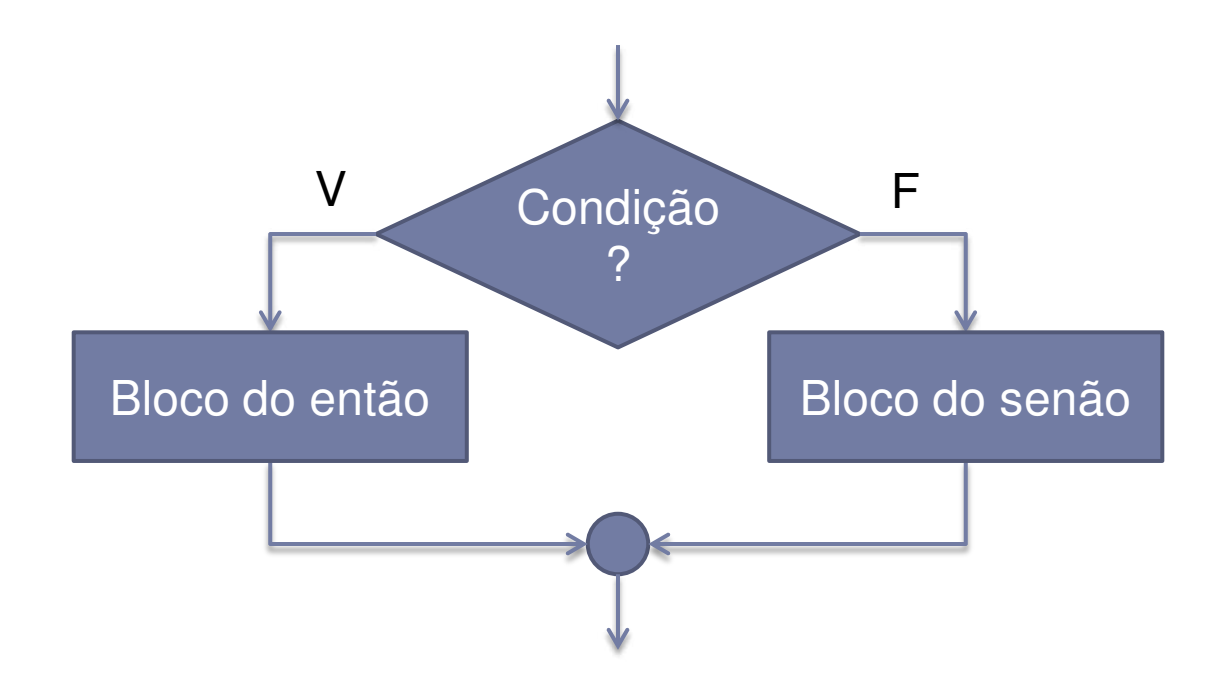

# Problema com decisão

- ▶ Informe o maior número entre dois números N1 e N2 informados
- ▶ Em pseudocódigo:

```
Leia n1, n2 
Se n1 > n2 então
   Escreva "O primeiro é maior"
Senão se n1 < n então
   Escreva "O segundo é maior"
Senão
   Escreva "São iguais"
```
## Problema com decisão

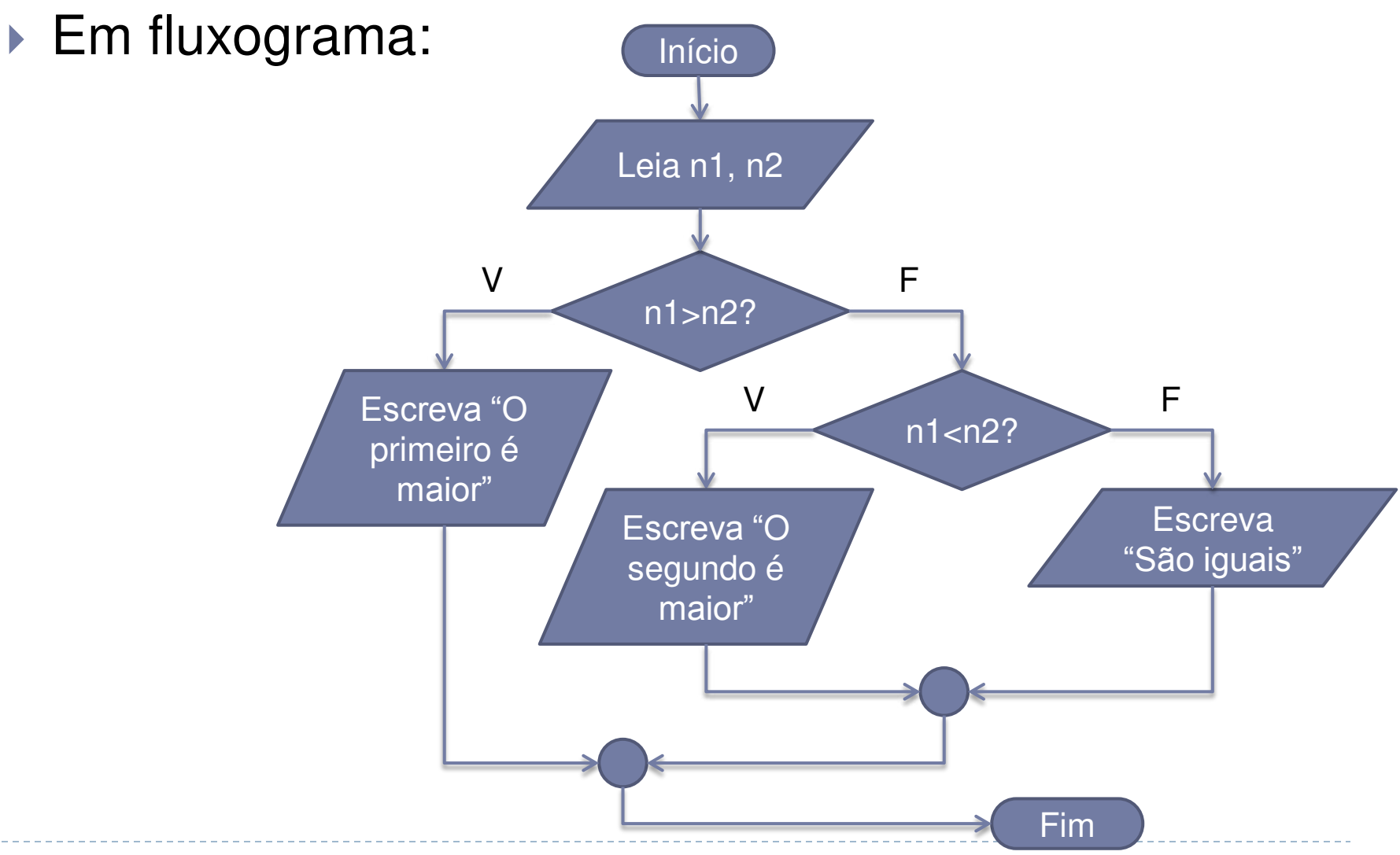

ь

# Fluxograma (repetição contável)

 Elemento básico para representar repetição contável em fluxogramas:

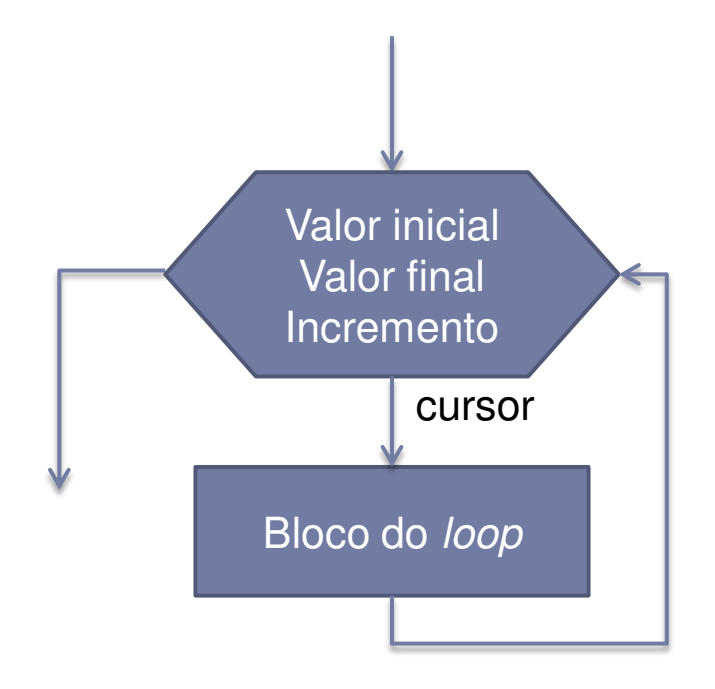

# Problema com repetição contável

- Liste todos os números ímpares de 1 a 100
- Em pseudocódigo:

Para i variando de 1 a 100 com passo 2 Escreva i

## Problema com repetição contável

#### Em fluxograma:

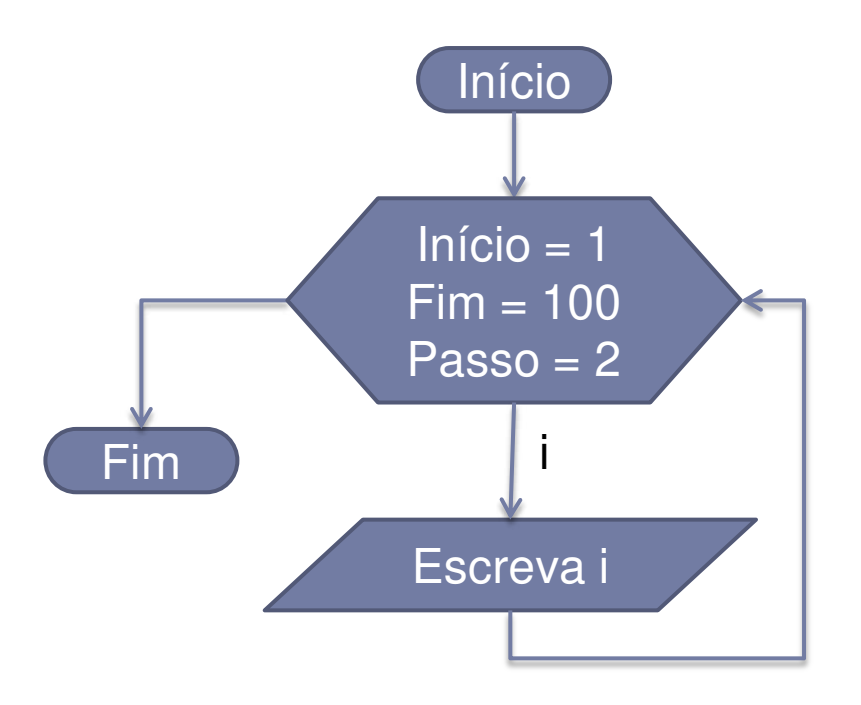

## Características observáveis

- ▶ Só é possível utilizar repetição contável se conseguirmos determinar de antemão quantas repetições são necessárias
- ▶ O computador controlará as repetições
	- ▶ Total de (fim início) / passo + 1 repetições
- Normalmente se deseja acessar o valor da variável que controla a repetição, a cada iteração

Fluxograma (repetição condicional)

 Elementos básicos para representar repetição condicional em fluxogramas:

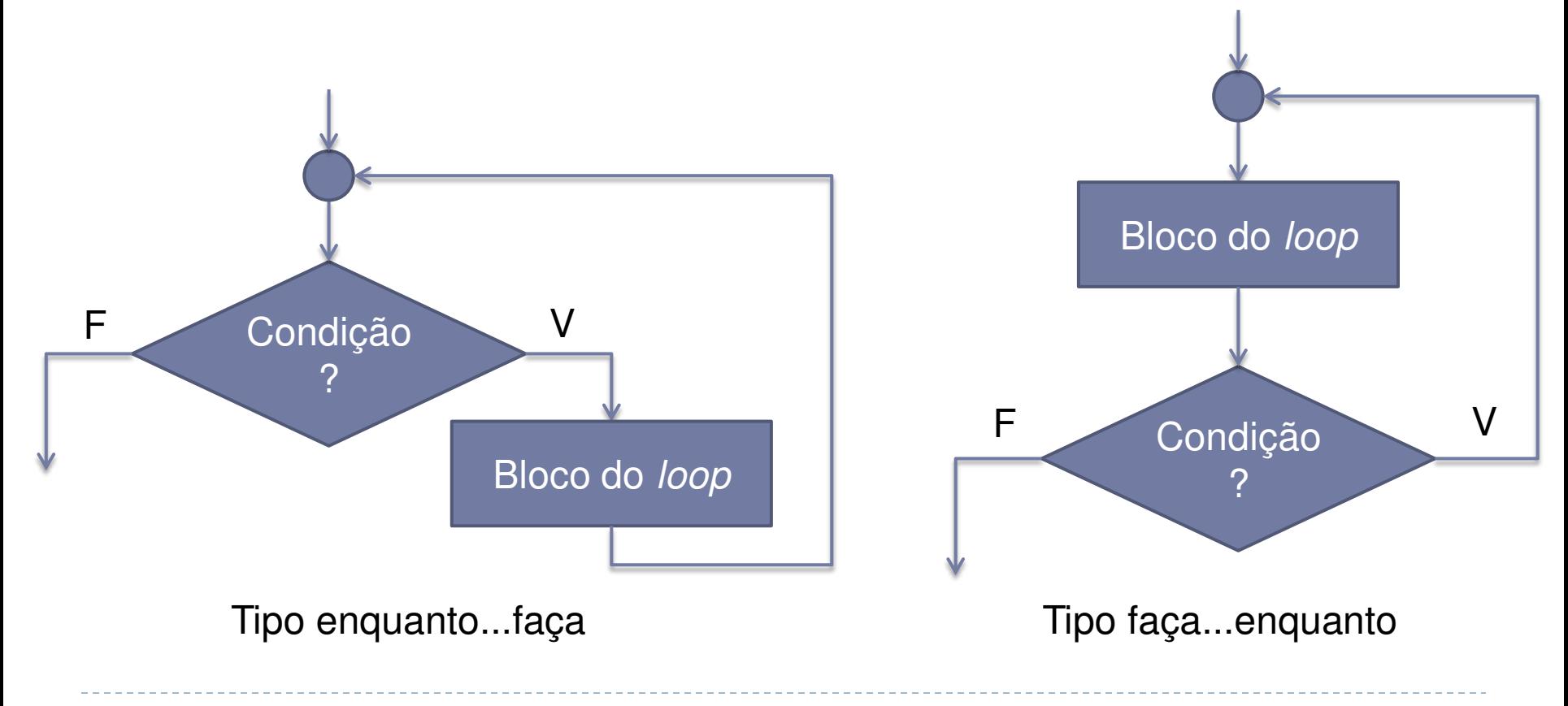

Problema com repetição condicional

Some todos os números informados até que o número zero seja informado

soma  $\leftarrow$  0 Leia n Enquanto  $n \neq 0$  faça soma  $\leftarrow$  soma + n Leia n Escreva soma

# Problema com repetição condicional

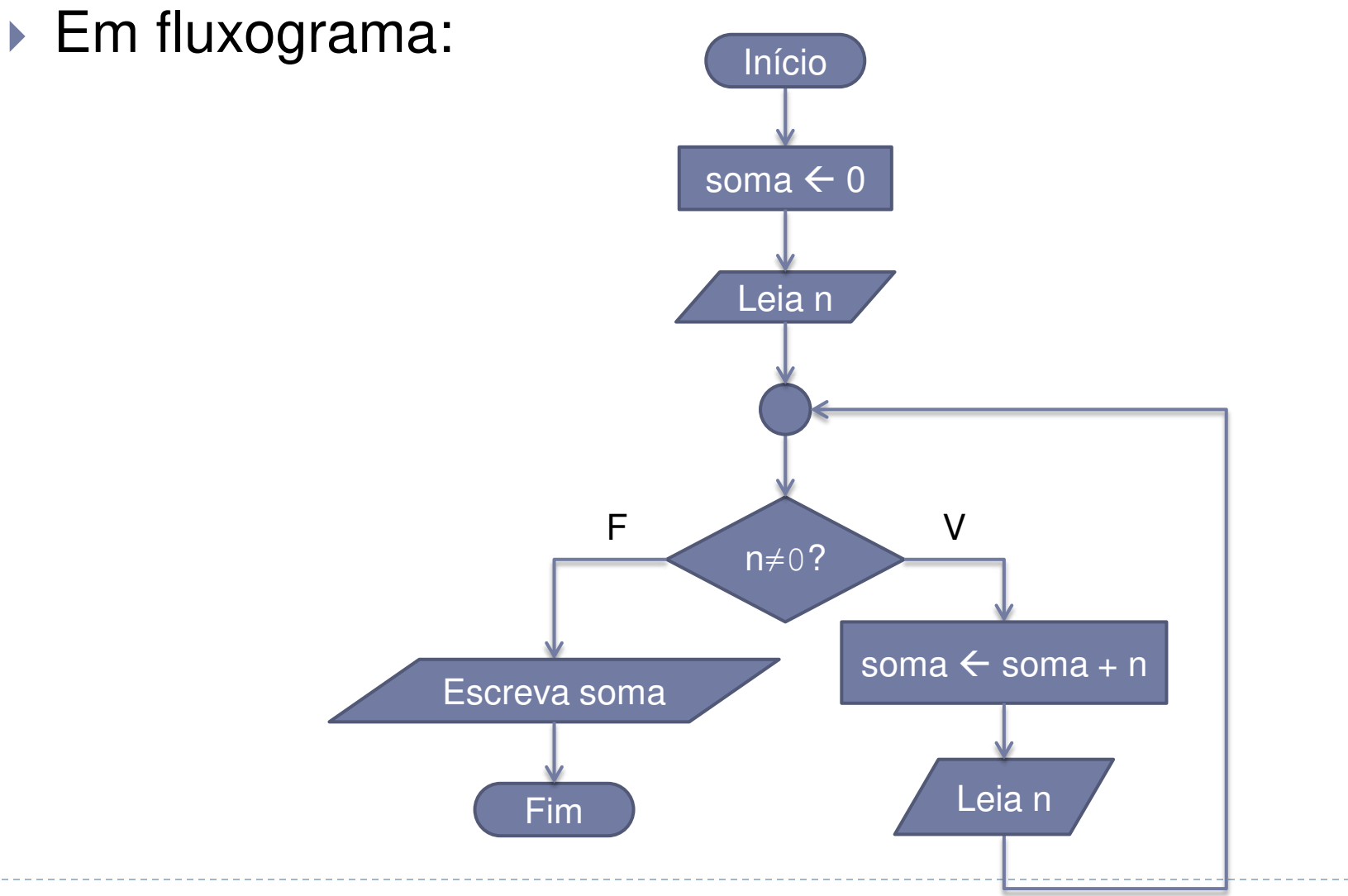

## Características observáveis

- A condição de controle do *loop* deve alternar para falso em algum momento
	- Sem isso, o programa entrará em *loop* infinito
- ▶ Antes de dar como terminado o algoritmo, é importante testar!
	- ▶ Faça uso do Método Chinês
	- Atenção especial para os extremos (início e término do *loop*)

## Método Chinês

- ▶ Ler o algoritmo do início ao fim, obedecendo cada uma das instruções
- Anotar os valores de cada variável para cada passo do algoritmo
- Ao final, será possível identificar se alguma instrução está se comportando de forma inapropriada

- Construa um algoritmo (pseudocódigo e fluxograma) para dizer se um número inteiro informado pelo usuário é par ou impar
- ▶ Utilize o Método Chinês para verificar se o algoritmo está correto

- Construa um algoritmo (pseudocódigo e fluxograma) para montar a tabela de multiplicação de números de 1 a 10 (ex.:  $1 \times 1 = 1$ ,  $1 \times 2 = 2$ , etc.)
- ▶ Utilize o Método Chinês para verificar se o algoritmo está correto

- Construa um algoritmo (pseudocódigo e fluxograma) para determinar o número de dígitos de um número informado
- ▶ Utilize o Método Chinês para verificar se o algoritmo está correto

- Construa um algoritmo (pseudocódigo e fluxograma) para listar todos os divisores de um número ou dizer que o número é primo caso não existam divisores
- ▶ Ao final, verifique se o usuário deseja analisar outro número
- ▶ Utilize o Método Chinês para verificar se o algoritmo está correto

- Construa um algoritmo (pseudocódigo e fluxograma) para determinar as raízes de uma equação de 2º grau:  $ax^2 + bx + c = 0$  (recordar que o discriminante  $\Delta = b^2 - 4ac$ , e que a raiz r =  $(-b \pm \sqrt{\Delta})/2a$
- Utilize o Método Chinês para verificar se o algoritmo está correto

- Construa um algoritmo (pseudocódigo e fluxograma) para calcular a série de Fibonacci para um número informado pelo usuário, sendo  $F(0) = 0$ ,  $F(1) = 1$  e  $F(n)= F(n-1)+F(n-2)$ 
	- ▶ Por exemplo, caso o usuário informe o número 9, o resultado seria: 0, 1, 1, 2, 3, 5, 8, 13, 21, 34.
- ▶ Utilize o Método Chinês para verificar se o algoritmo está correto

- Construa um algoritmo (pseudocódigo e fluxograma) para indicar, a partir de um valor informado em centavos, a menor quantidade de moedas que representa esse valor.
- Considere moedas de 1, 5, 10, 25 e 50 centavos, e 1 real. Exemplo: para o valor 290 centavos, a menor quantidade de moedas é 2 moedas de 1 real, 1 moeda de 50 centavos, 1 moeda de 25 centavos, 1 moeda de 10 centavos e 1 moeda de 5 centavos
- ▶ Utilize o Método Chinês para verificar se o algoritmo está correto

## Referências

- ▶ Slides de Leonardo Murta
- ▶ Slides baseados no curso de C da Prof. Vanessa Braganholo
- ▶ Alguns exercícios extraídos do livro Furlan, M., Gomes, M., Soares, M., Concilio, R., 2005, "Algoritmos e Lógica de Programação", Editora Thomson.

# Fluxogramas

Vanessa Braganholo vanessa@ic.uff.br